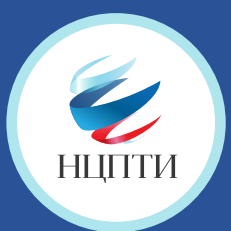

## **КАК ПОЖАЛОВАТЬСЯ НА ПРОТИВОПРАВНЫЙ МАТЕРИАЛ В СОЦИАЛЬНОЙ СЕТИ**

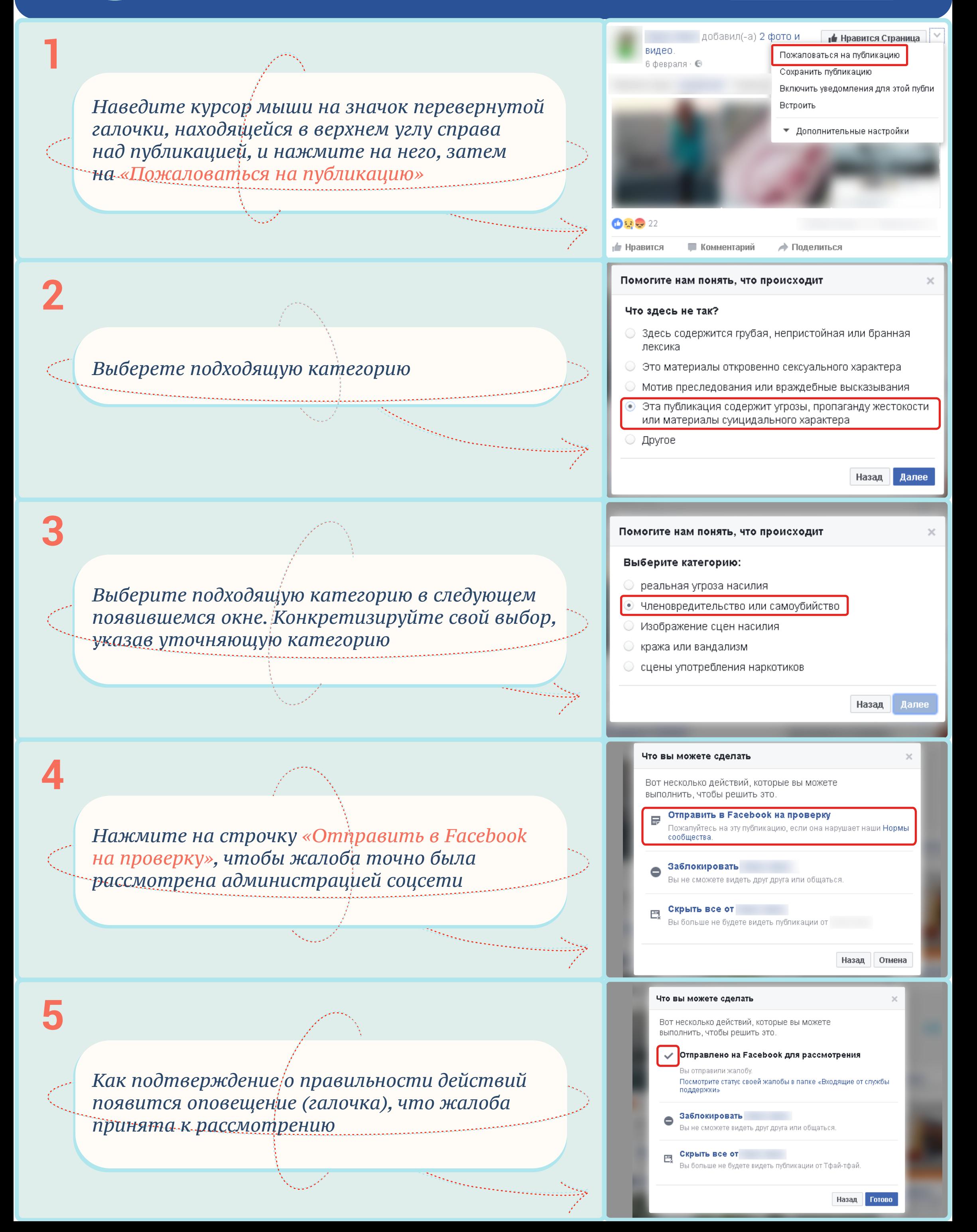